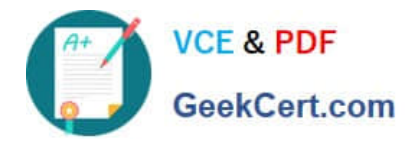

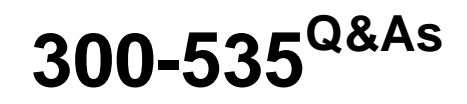

Automating and Programming Cisco Service Provider Solutions (SPAUTO)

# **Pass Cisco 300-535 Exam with 100% Guarantee**

Free Download Real Questions & Answers **PDF** and **VCE** file from:

**https://www.geekcert.com/300-535.html**

## 100% Passing Guarantee 100% Money Back Assurance

Following Questions and Answers are all new published by Cisco Official Exam Center

**Colonization** Download After Purchase

- **@ 100% Money Back Guarantee**
- **63 365 Days Free Update**
- 800,000+ Satisfied Customers

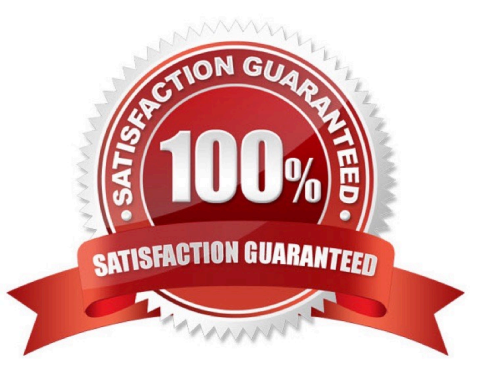

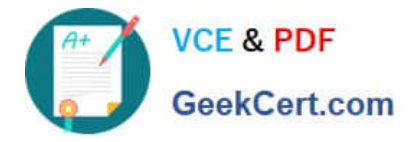

### **QUESTION 1**

An engineer wants to replace the BLOCK\_BAD ACL on the Cisco IOS XE router with this new content. The engineer wants to use RESTCONF for this and constructs a PUT request to the resource/restconf/data/native/ip/access-list/ Cisco-IOS-XE-acl:extended=BLOCK\_BAD. What must the body look like to achieve the Cisco IOS XE configuration?

Desired configutation:

ip access-list extended BLOCK\_BAD permit ip any host 192.168.20.1 deny ip any any

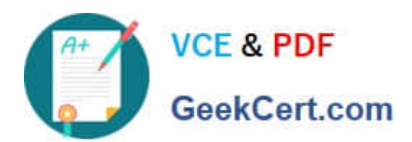

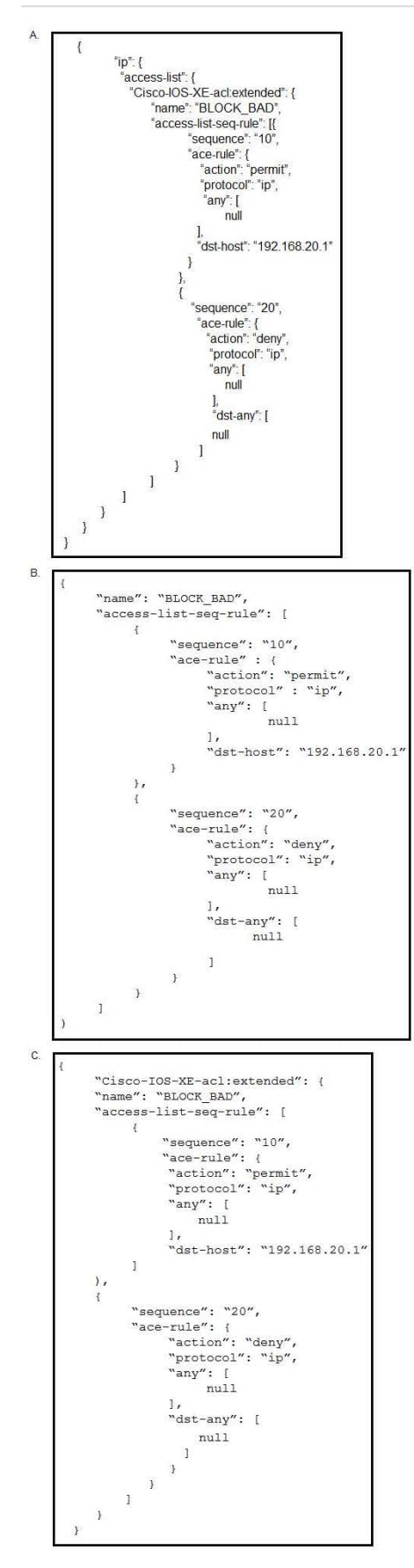

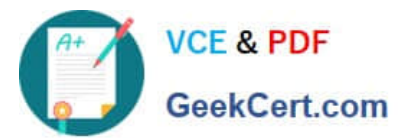

```
D.
\mathbf{f}"Cisco-IOS-XE-acl:extended": {
       \overline{ }"name": "BLOCK BAD",
       "access-list-seq-rule": [
              \mathcal{L}"sequence": "10",
                    "ace-rule": {
                     "action": "permit",
                     "protocol": "ip",
                     "any": [null
                     \mathbf{1}_{I}"dst-host": "192.168.20.1"
              \mathbf{I}\lambda\overline{\mathcal{L}}"sequence": "20",
              "ace-rule": {
                     "action": "deny",
                     "protocol": "ip",
                     "any":null
                     \mathbf{I},
                     "dst-any": [
                           null
                         ı
                     \mathcal{F}\lambda\mathbf{I}\mathbf{I}\mathbf{1}\frac{1}{2}
```
- A. Option A
- B. Option B
- C. Option C
- D. Option D
- Correct Answer: D

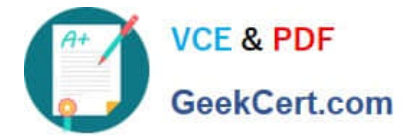

### **QUESTION 2**

## curl -u john:password http://192.168.10.20

Refer to the exhibit. Which HTTP authentication mechanism is being used?

A. simple

B. basic

C. OAuth

D. token

Correct Answer: B

### **QUESTION 3**

Which two data formats are human readable? (Choose two.)

A. YAML

B. Apache Arrow

C. gRPC

D. binary

E. JSON

Correct Answer: AE

#### **QUESTION 4**

Which two operations must be used to allow a network engineer to use NETCONF to configure and manage networking devices? (Choose two.)

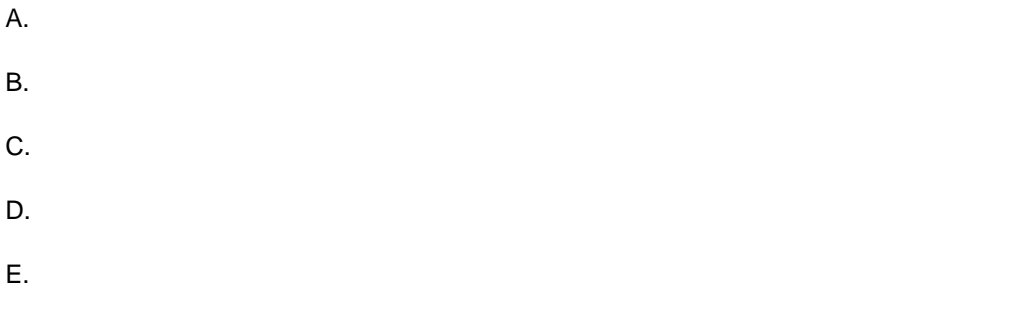

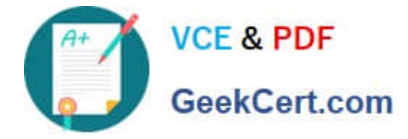

Correct Answer: AC

### **QUESTION 5**

You create a simple service package skeleton in Cisco NSO using ncs-make-package ?ervice-skeleton template vlan. Which two steps must be performed to complete the service? (Choose two.)

A. Create the VLAN service template in XML.

- B. Modify the VLAN FastMap algorithm.
- C. Start the VLAN Python VM.
- D. Create the VLAN service model in YANG.
- E. Compile the VLAN NED.

Correct Answer: DE

[300-535 PDF Dumps](https://www.geekcert.com/300-535.html) [300-535 VCE Dumps](https://www.geekcert.com/300-535.html) [300-535 Braindumps](https://www.geekcert.com/300-535.html)